# Programming in the Real World

### Announcements

- Second midterm exam **tonight** from 7PM – 10PM in Memorial Auditorium.
	- Good luck!
- NameSurfer due this Wednesday at 3:15PM.
	- With one late day: Due Friday at 3:15PM.
	- With two late days: Due Monday at 3:15PM.

### Life Beyond CS106A

# The ACM Libraries

- Throughout this class we've been using the ACM libraries.
	- **acm.program.\***
		- **ConsoleProgram**, **GraphicsProgram**, etc.
	- **acm.graphics.\***
		- **GOval**, **GRect**, etc.
	- **acm.util.\***
		- **RandomGenerator**
		- **ErrorException**

## The ACM Libraries

- The ACM libraries exist to simplify many common Java techniques.
- However, the ACM libraries aren't widely used outside of CS106A.
- Good news: The topics from the latter half of the quarter (file reading, arrays, **ArrayList**, **HashMap**, interactors, etc.) use only standard Java.
- We do need to cover a few last-minute details of the Java language.

#### "Hello, World" Without the ACM

# Starting up the Program

• In standard Java, program execution begins inside a method called

**public static void main(String[] args)** 

- The ACM libraries contain this method in the **Program** class.
- When you're not using the ACM libraries, you will have to implement this method yourself.

# Starting up the Program

In standard Java, program execution begins inside a method called

**public static void main(String[] args)**  The ACM libraries contain this method in the **Program** class.

When you're not using the ACM libraries, you will have to implement this method yourself.

#### What About Windows?

# Steps to Create a Window

- Create a new **JFrame**, which actually represents the window object.
- Add any components or interactors to the frame as you normally would.
- Set the size of the window by calling

```
frame.setSize(width, height)
```
- Tell Java to quit when we close the program by calling *frame***.setDefaultCloseOperation(JFrame.EXIT\_ON\_CLOSE)**
- Show the window by calling

*frame***.setVisible(true)**

## **static** Methods

- A **static method** is a method that's specific to a *class*, rather than *instances* of that class.
- Examples:
	- **Character.isLetter**
	- **RandomGenerator.getInstance**
- Because the method is specific to the class rather than any instance, there is no receiver object.

### **public static void main**

- Because **main** is **static**, there is no instance of your class that it operates relative to.
- Common technique: Have **main** create an instance of the class and work from there.
- This is done automatically by the ACM libraries.

How are you supposed to remember all these methods?

### **<http://docs.oracle.com/javase/7/docs/api/>**

# Going Beyond Java

# Why Java?

- In CS106A, we've used the Java programming language for many reasons:
	- Programmer-friendly: most common mistakes cause exceptions, which give lots of info about the bug.
	- Historical: Java was developed by Sun Microsystems, which was started here at Stanford.
	- Library support: The ACM libraries make it easy to do very impressive things very quickly.

## Other Programming Languages

- Java is a very popular programming language, but it is not the only language.
- Different languages are suited to different tasks and each have their tradeoffs.
- **You are not handicapped by not seeing these other languages**. The fundamentals of programming (variables, methods, etc.) are the same in most programming languages, though you will have to learn some new syntax.

# Learning New Languages

- If you are interested in / have to learn a new programming language, how best to get started?
- In all seriousness, **Google** is a great resource for getting started with a language.
- Other resources to look at:
	- Coursera / Udacity / EdX: Some classes on particular programming languages.
	- Codecademy: Interactive tutorials for many languages.

# Building a Website

# Modern Website Design

- What goes in to designing a modern website like Facebook, Google, Amazon, etc.?
- What technologies and skills are required?

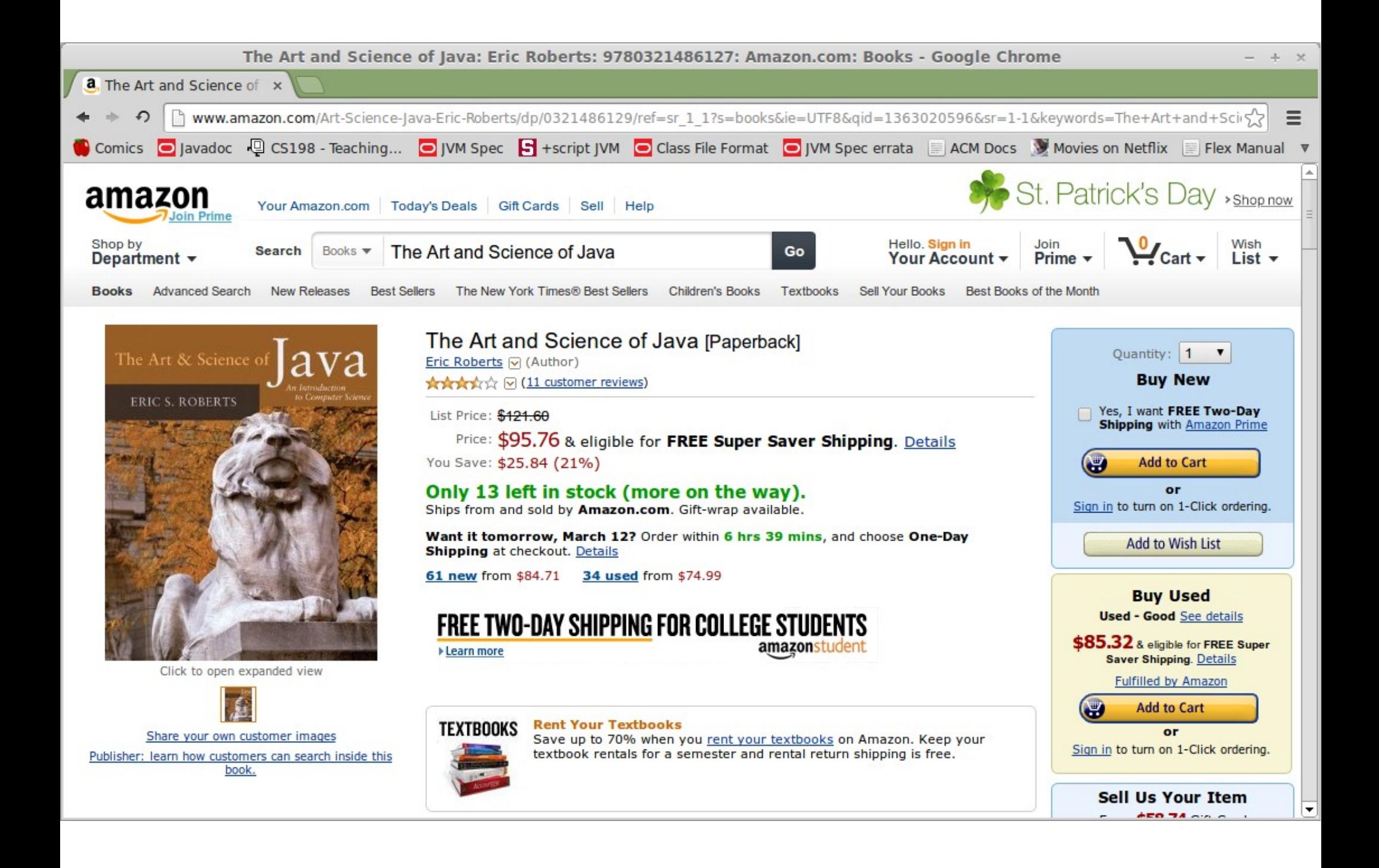

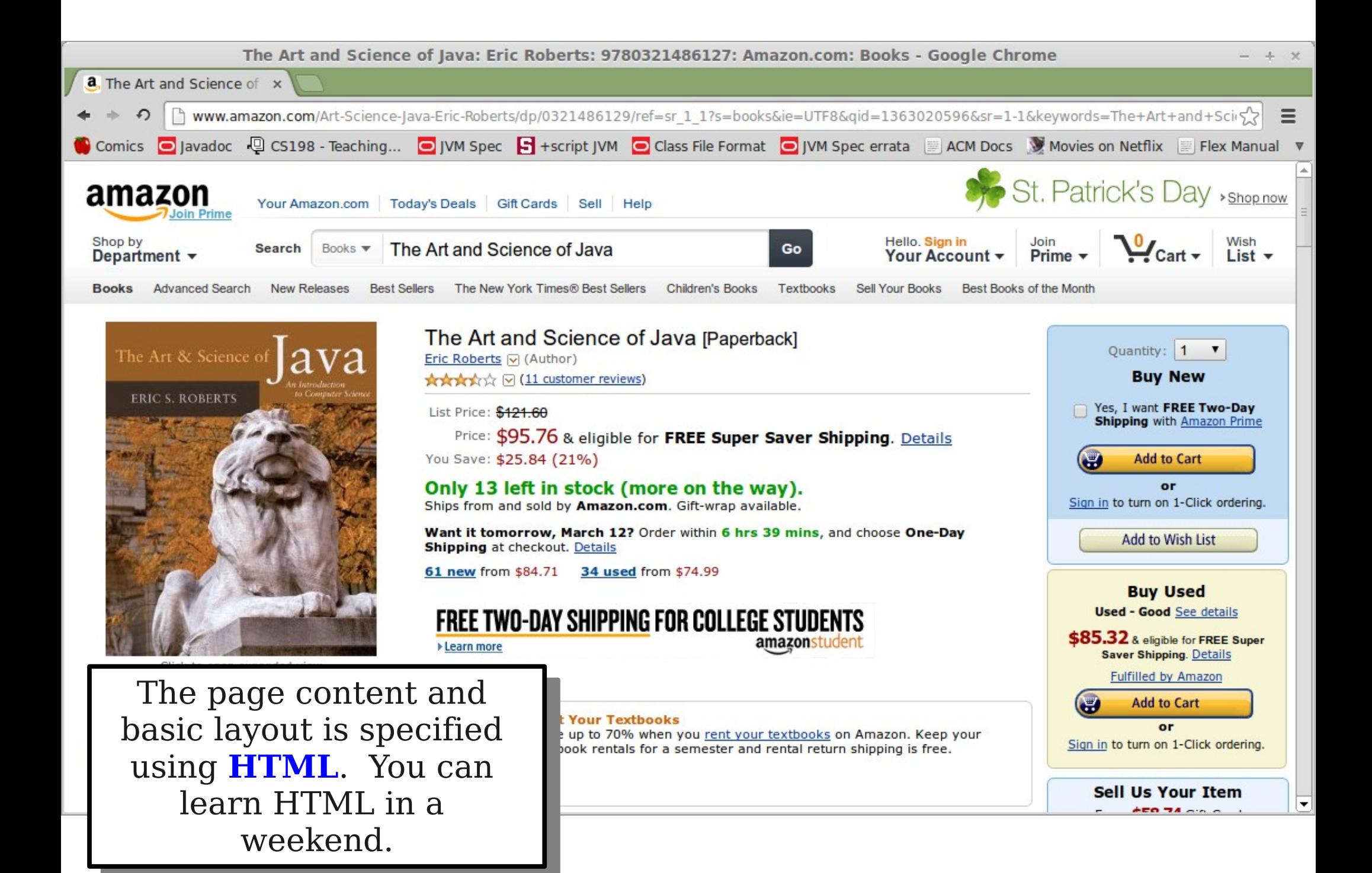

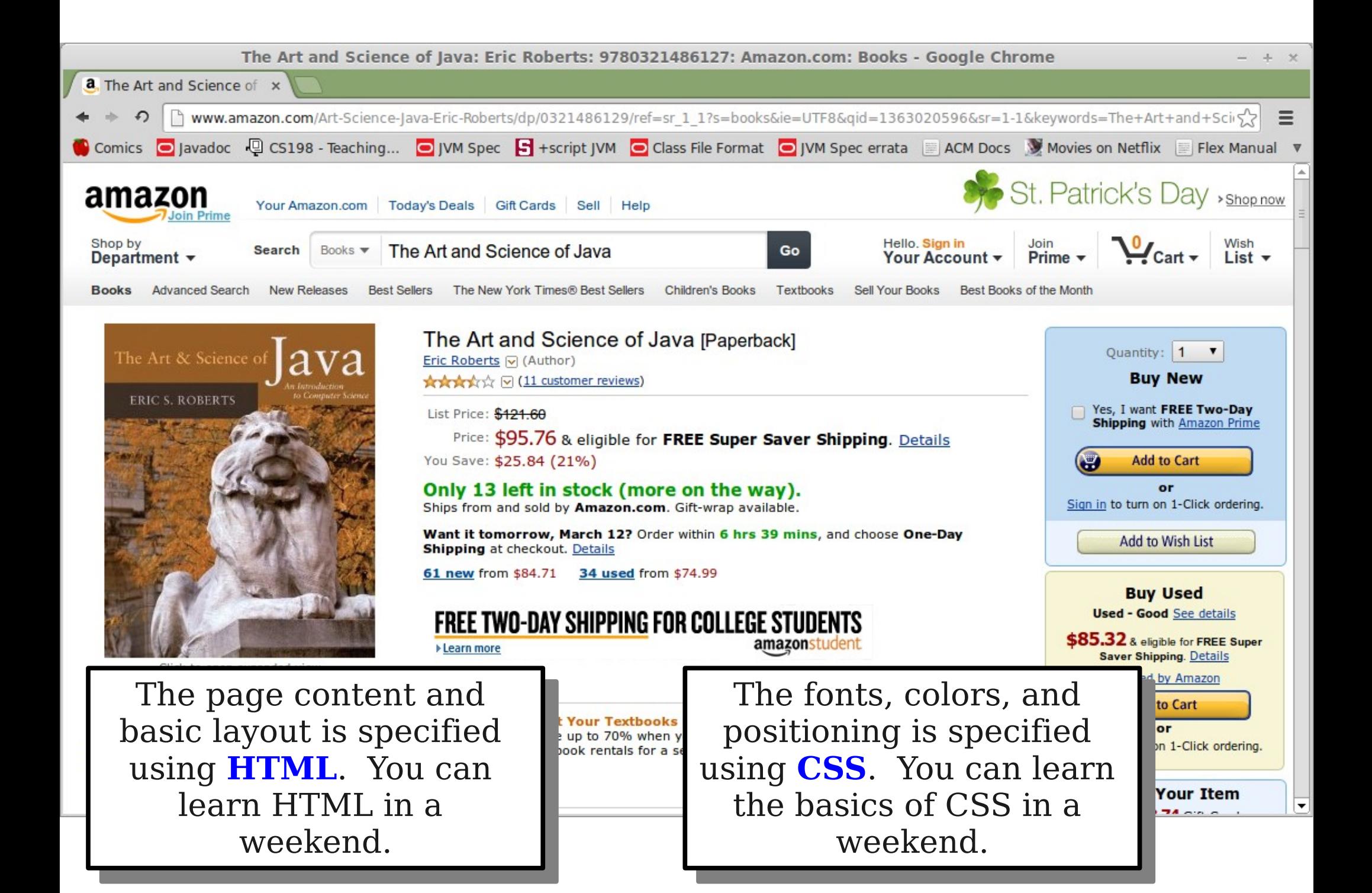

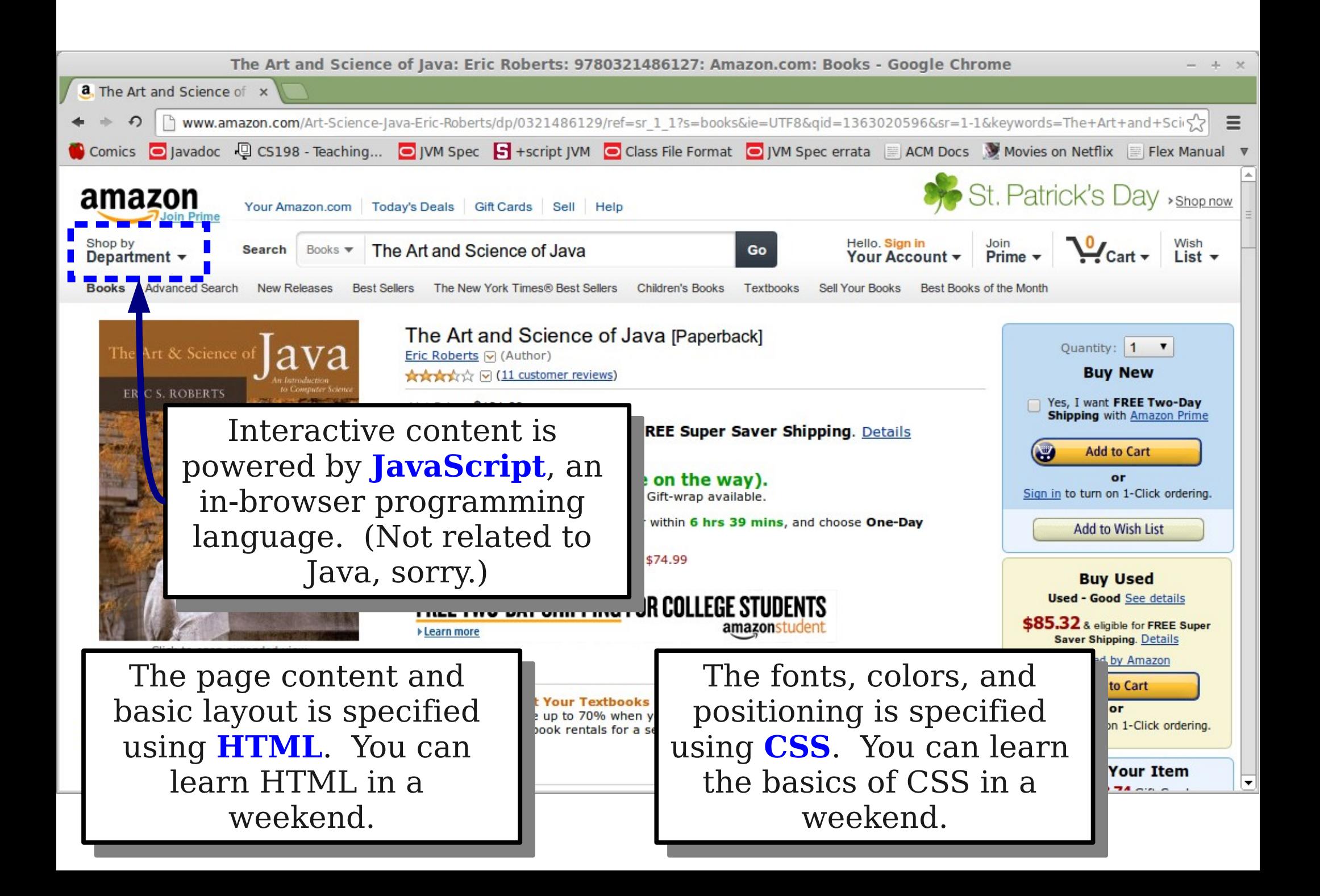

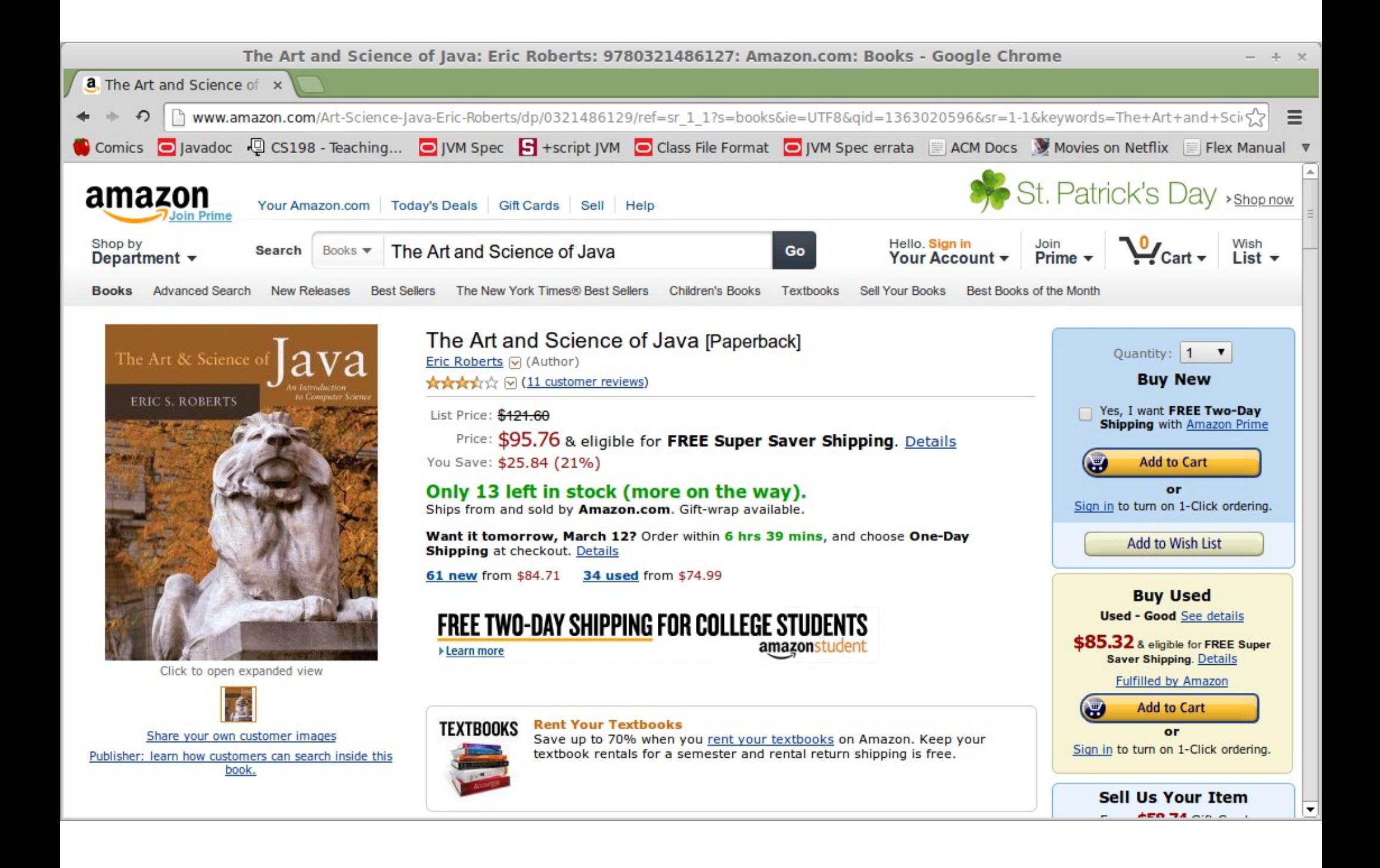

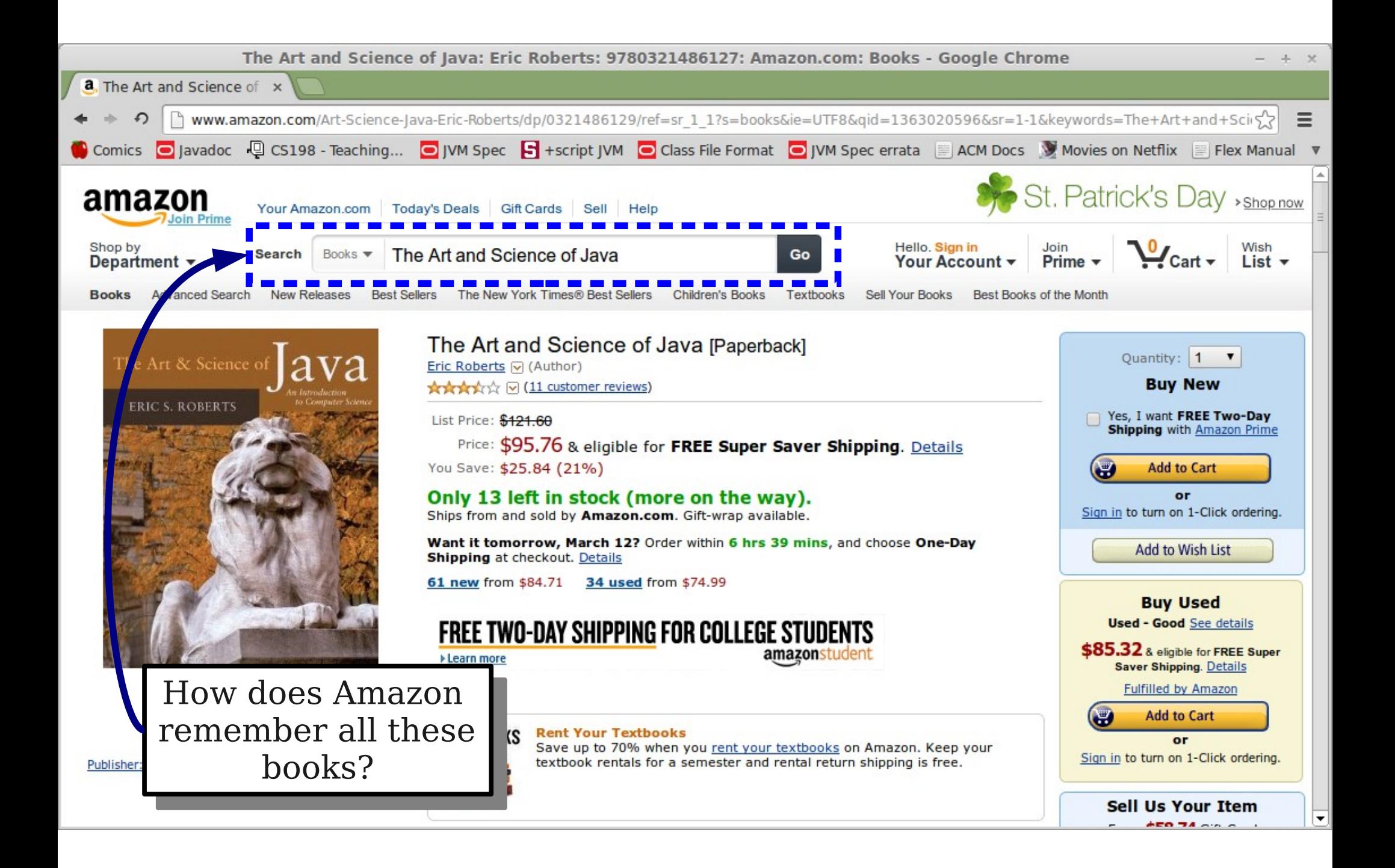

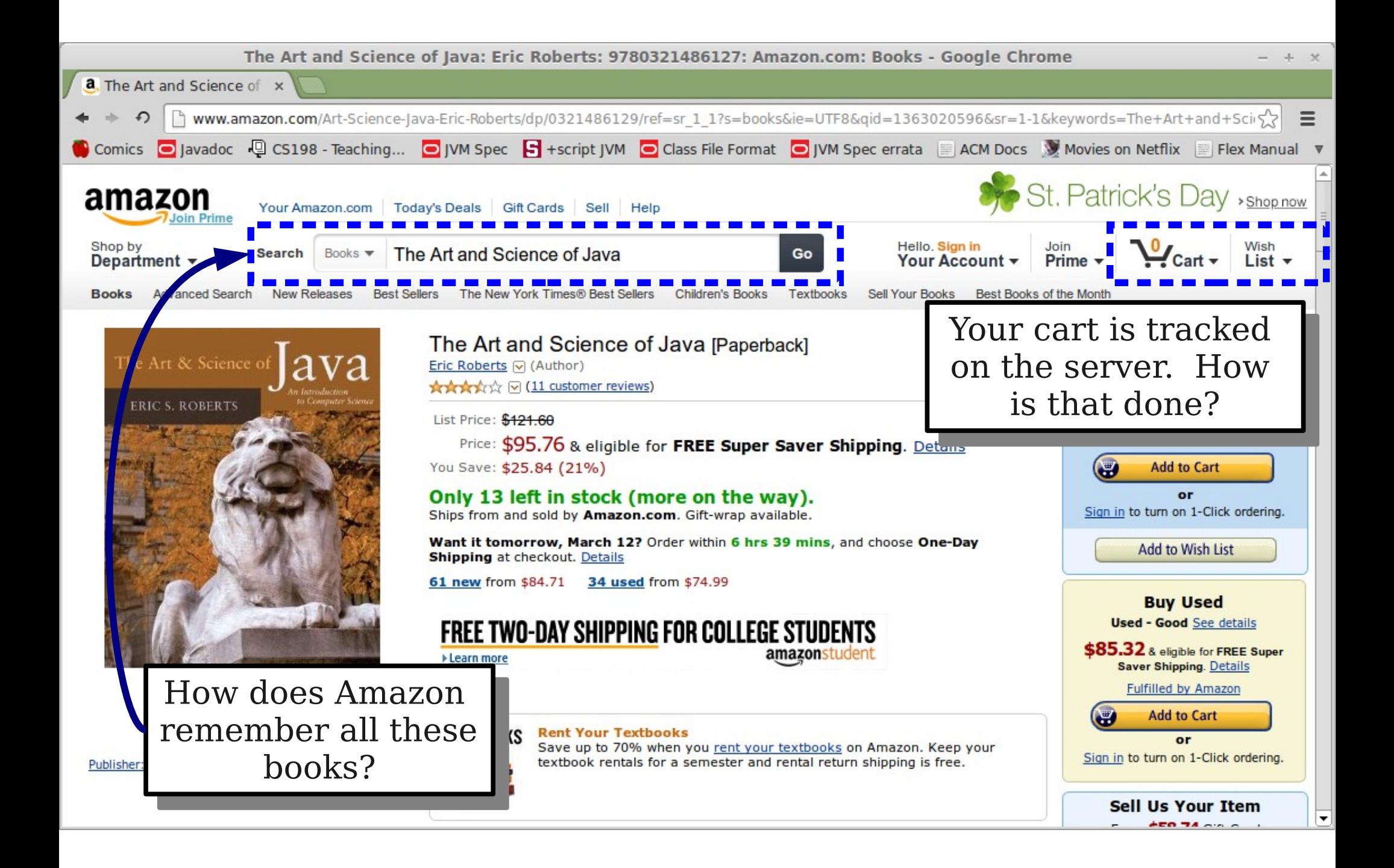

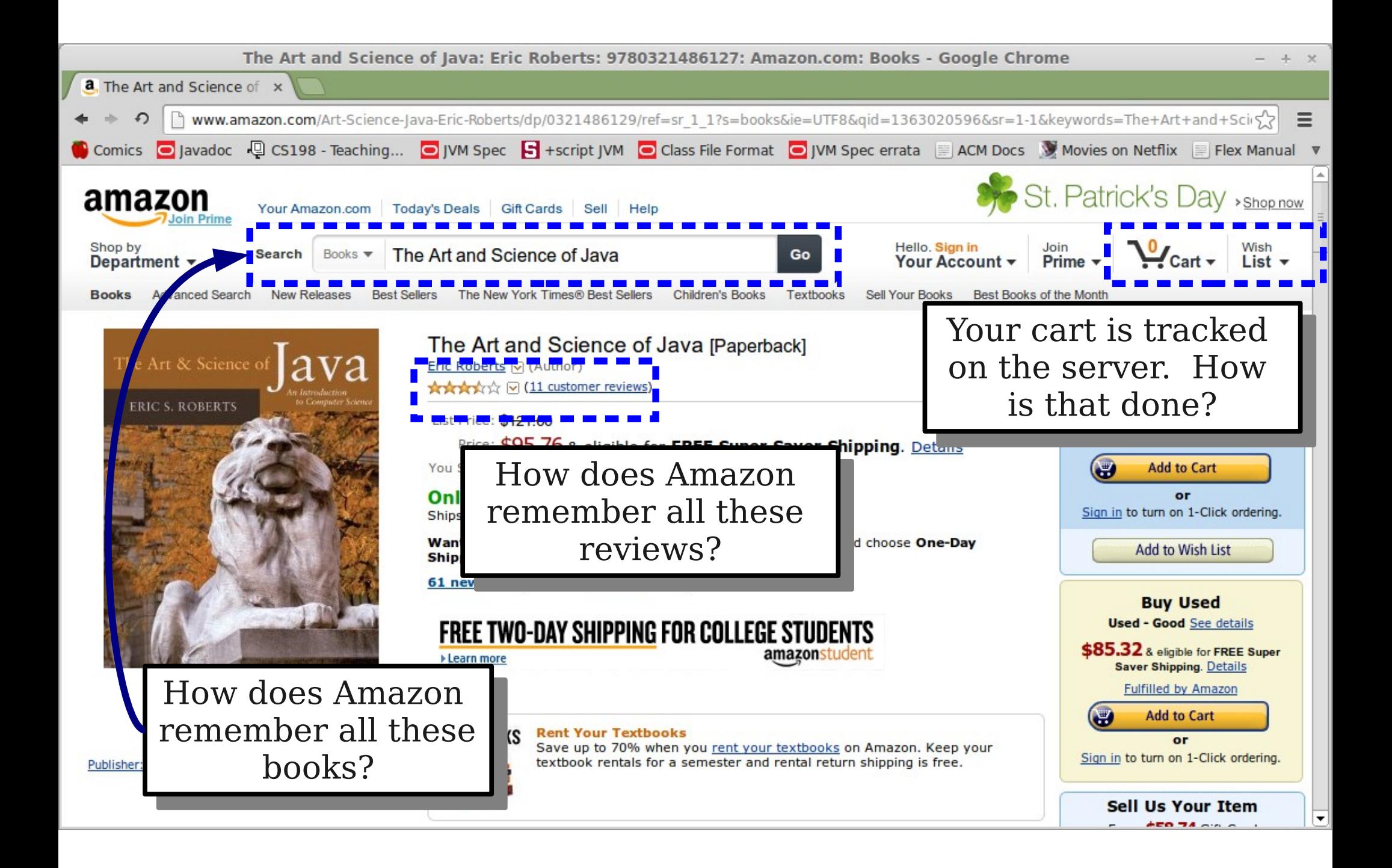

## Website Back-Ends

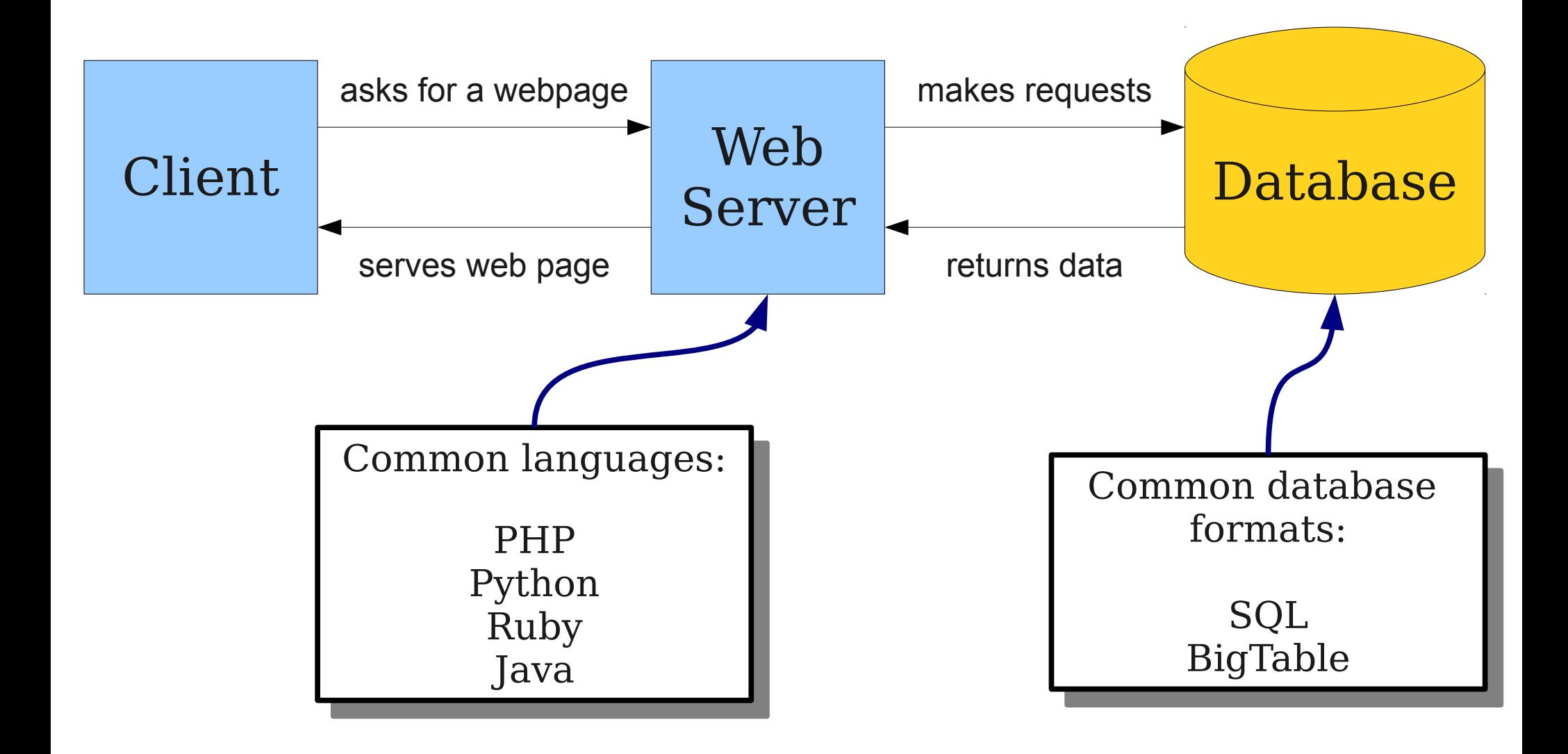

# Technologies Involved

- Browser:
	- HTML/CSS: Describe the layout of the page, page content, color schemes, etc.
	- JavaScript: Respond to mouse clicks, generate dynamic content, etc.
- Web Server:
	- PHP / Python / Java / Ruby / etc.: Receive web requests and generate content, etc.
	- MySQL / BigTable / etc.: Store data persistently, retrieve data, etc.

## Next Time

### ● **Fun and Exciting Additional Topics**

- Cool programming techniques?
- CS for social good?
- Explore the CS major?
- Email with suggestions!

#### **Good luck on the exam!**